## **Activité : Supervision des services avec Zabbix**

Zabbix offre une fonctionnalité intéressante : les **scénarii Web**.

Ces scénarii permettent d'**interroger automatiquement** un site web, de simuler un scénario d'utilisation, de tracer des courbes sur les temps de réponse et donc de prouver que le contrat de service (SLA) est bien respecté.

## **Présentation**

[Activité : Présentation de Zabbix](/doku.php/sisr3/zabbix_01)

## **Installation de Zabbix**

[Activité : Supervision des services avec Zabbix](/doku.php/sisr3/zabbix_02)

## **Scénario avec Zabbix**

[Activité : Créer un scénario WEB pour Dokuwiki Zabbix](/doku.php/sisr3/zabbix_03)

From: [/](#page--1-0) - **Les cours du BTS SIO**

Permanent link: **[/doku.php/sisr3/zabbix\\_00](/doku.php/sisr3/zabbix_00)**

Last update: **2014/12/05 09:41**

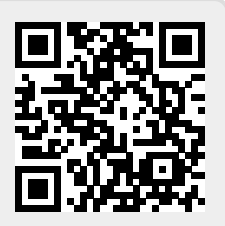